# **CS 2810: Computer Organization and Architecture**

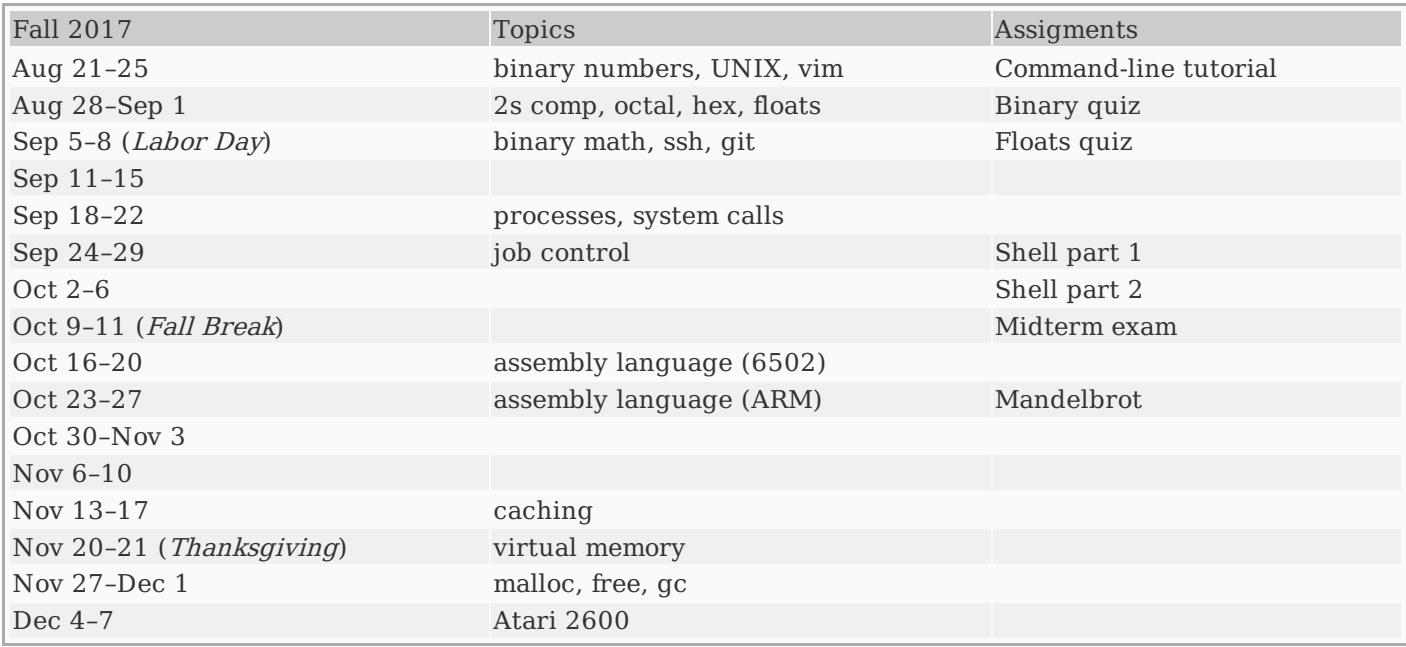

Changes to the schedule will be announced in class.

## **Resources**

- [Syllabus](syllabus.php)
- [Examples](fall2017.php) from class
- Deep [Mandelbrot](https://www.youtube.com/watch?v=PD2XgQOyCCk) zoom video

#### **git and ssh**

- How to set up ssh (public key, [firewall\)](ssh-config.php)
- How to set up ssh [forwarding](https://monkeyswithbuttons.wordpress.com/2010/10/01/ssh-proxycommand-and-putty/) using PuTTY (for Windows)
- git [book](http://progit.org/book/)
- git [cheat](git-cheat-sheet.pdf) sheet
- git for [computer](http://eagain.net/articles/git-for-computer-scientists/) scientists
- [longer](http://cheat.errtheblog.com/s/git) cheat sheet
- How to set up git for a [centralized](git-central.php) repository
- 25 tips for [intermediate](http://andyjeffries.co.uk/articles/25-tips-for-intermediate-git-users) git users

#### **Screencasts**

These screencasts are to help you get started with CodeGrinder and with writing ARM assembly language.

- Writing the maxlist [function](https://youtu.be/DktlHUWOWqI)
- Using GDB to step [through](https://youtu.be/2kLK_sdvC3Q) itoa
- Help for individual assignment steps:
	- Itoa part 1: intro to [grind](https://youtu.be/2ZZaRd__bAE) and itoa
	- Itoa part 2: [solution](https://youtu.be/0IbcDBfJngw) and grading process
	- [WriteHeader](https://youtu.be/qP1nzmDFnTU)

These screencasts are to help you review floats and 2's complement:

- Two's [complement](https://www.youtube.com/watch?v=bEaLyY34fJ0) review (11:44)
- $\bullet$  Float review [\(13:47\)](https://www.youtube.com/watch?v=Ew6_YPFDyP0)
- [Converting](https://www.youtube.com/watch?v=nOgHdcSIYVk) numbers to floats (10:23)
- Python script to convert 9-bit floats into decimal [fractions](float2frac.py)

# **Raspberry Pi**

- [Recommended](http://a.co/0EqUjdf) Raspberry Pi 3 kit (red/white case)
- [Recommended](http://a.co/cBJqCBy) Raspberry Pi 3 kit (black case)
- [Recommended](http://a.co/fyXH6bJ) 32GB micro SD card
- MicroSD card [benchmarks](http://www.pidramble.com/wiki/benchmarks/microsd-cards) (use this to help pick a fast 32GB card)

### **Assembly language resources**

- ARM [assembly](arm-assembly.php) notes [[html](arm-assembly.html)] [[pdf](arm-assembly.pdf)]
- <Makefile>
- [Assembler](http://www.coranac.com/files/gba/re-ejected-gasref.pdf) directives cheat sheet
- ARM quick [reference](http://www.coranac.com/files/gba/re-ejected-armref.pdf)
- Official [instruction](http://infocenter.arm.com/help/topic/com.arm.doc.qrc0001l/QRC0001_UAL.pdf) set quick reference
- ARM [instruction](http://simplemachines.it/doc/arm_inst.pdf) set slides

# **Assignments**

Most of the projects for this class are managed through Canvas and CodeGrinder. The shell assignment is not:

• [Shell](asst_shell.php) [[html](asst_shell.html)] [[pdf](asst_shell.pdf)]